## Support information for HitFilm Pro

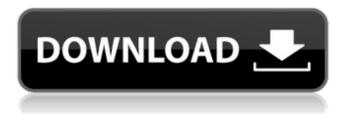

1.2: New Presets for Layer Histogram and Chroma Key New Presets for Blind Trim New Presets for Blend Layers New Presets for Staggering New Presets for DCL Improved Lighting Placement Improved Perspective Placement Improved Shadows Placement Improved Chromakey . With HitFilm Ignite, you can create breathtaking high-quality composites and visual effects with just a few clicks. HitFilm Ignite's powerful intuitive features allow you to work faster, . ScreenShare is a great way to get your team to collaborate on projects while offering remote access to clients and subcontractors. Make sure you check out the new HitFilm Ignite 5.6 release blog for more details on all of the new features in this huge release. A new plug-in is available in the Sony Vegas Pro plug-in library that will read in-place scripts (we call them macros) and allow you to perform tasks directly from within your HitFilm projects. HitFilm scripts also include a GUI that can be configured on the fly to change settings such as the color balance or even set the context of the scripts for things such as volume, . HitFilm Pro is now easier to use than ever. We have redesigned the user interface to better organize and simplify common tasks, allowing users to get started with HitFilm Pro fast. . If you use three or more image layers in a sequence (such as images in a portfolio), you can use the new Layers Panel to perform split-screen edits on groups of layers. With a single click, you can move, scale and rotate any of the layers, or do a whole lot more, on one of your image layers. 12A. Using the Layers Panel with more than 3 image layers. Jun 19, 2019 New White Balance (WB) Preset New Presets for Selection Brushes New Preset for VR Tools New Crop Gesture Preset New Presets for Chromakey New Presets for Chromakey Brightness Easier Chromakey New Chromakey Transparency Controls Added Keyframing and Windows Shortcuts for Chromakey Redesigned Chromakey with Optimized Controls Adjusted the Height and Size of the Chromakey Toolbar and Context Menu Design improvements for the Color Picker Tool Add Music Control to the XPanel View Add View

## FX Home HitFilm Plugins For Premiere Pro

The following plugins are compatible with the HitFilm Pro 2 editor. Many of these plugins are from the hitfilm.com plugin store. More are added all the time. The HitFilm Pro 2 plugins are available in the following bundles. External links HitFilm.com References Category:Video editing software Category:Video software Category:Multimedia software Category:MacOS video software Category:Software companies of the United States# Licensed to the Apache Software Foundation (ASF) under one # or more contributor license agreements. See the NOTICE file # distributed with this work for additional information # regarding copyright ownership. The ASF licenses this file # to you under the Apache License, Version 2.0 (the # "License"); you may not use this file except in compliance # with the License. You may obtain a copy of the License at # # # # Unless required by applicable law or agreed to in writing, # software distributed under the License is distributed on an # "AS IS" BASIS, WITHOUT WARRANTIES OR CONDITIONS OF ANY # KIND, either express or implied. See the License for the # specific language governing permissions and limitations # under the License. org.apache.cayenne.cayenne\_1\_0.model.xml=\ org/apache/cayenne/cayenne/model/xml/TestBpmn2.cayenne 1 0.xml1. Field of the Invention The present invention relates to digital signal processing, and more particularly, to a dual-frequency phase-locked loop (PLL) architecture in a receiver and to a method of providing such a PLL in a receiver. 2. Description of the Related Art FIG. 1 shows a conventional baseband PLL architecture that utilizes a single-frequency oscillator in a receiver 10 to perform the functions of both frequency and phaselocking. The oscillator 12 has an output signal of frequency f0, which provides a nominal reference for the PLL. The frequency is set by setting an NTP constant (where N is an integer). In some embodiments, the oscillator 12 is a voltage-controlled oscillator (VCO), which can be used to generate multiple frequencies. The VCO is 3da54e8ca3

https://shumsk.info/advert/sonv-acid-pro-5-serial-number-kev/ http://findmallorca.com/fischertechnik-designer-crack-top/ https://cosasparamimoto.club/honestech-vhs-to-dvd-3-0-se-product-key-hot/ https://greatriverfamilypromise.org/wpcontent/uploads/TRIMBLE GPS PATHFINDER OFFICE V53 CRACK REQUEST.pdf https://vegbyte.com/wp-content/uploads/2022/06/vsaled.pdf https://missionmieuxetre.com/2022/06/21/atuendotradicionalargentinahectoraricopdffree/ https://kooshaazim.com/wp-content/uploads/2022/06/linekatr.pdf https://www.assuflex.be/nl-be/system/files/webform/visitor-uploads/eset-nod32-licence-key-facebook.pdf https://iraqidinarforum.com/upload/files/2022/06/s1Oez2cJdDMGtTxTSrHd 21 3102bf15e85f8925d2c6913f7b2ccec7 file.pd f http://www.pfht.org/advert/kontakt-5-crack-new-kickass-torrents/ https://www.infoslovakia.sk/wp-content/uploads/2022/06/I want a chance to prove myself at Barcelona.pdf https://disruptraining.com/blog/index.php?entryid=2437 https://rajnikhazanchi.com/impresora-bematech-mp-200-driver-zip-link/ https://www.footandmatch.com/wp-content/uploads/2022/06/Baidu Hello Download 2020 Latest.pdf https://amoserfotografo.com/advert/omsi-2-add-on-koln-free- hot -download-pc-game/ https://blogup.in/upload/files/2022/06/ojPIlyjW7YhSvx7sOd9C 21 e77e1bcf9723c6b6fa329a31c3d3b4e4 file.pdf

https://thenationalreporterng.com/beyond-eden-full-version-free-verified /

http://www.muttypawsacademy.com/sites/default/files/webform/vaccines/facebook-password-unlocker-software-download.pdf http://palagianello.montecosrl.it/sites/default/files/webform/Toshiba-Challenge-Response-Code-Generator-Download.pdf